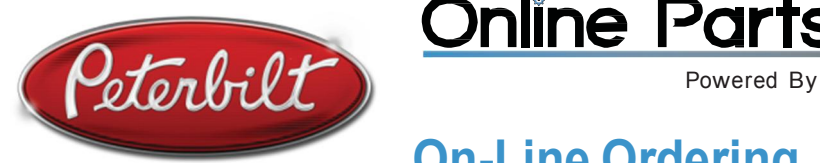

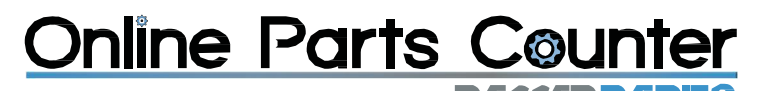

# On-Line Ordering Now Available

Online Parts Counter – our new online ordering tool – allows you to connect with us like never before. With any web browser, you can now access our online ordering website. You can enter part numbers, use the online catalog, stock check our inventory and order parts. The invoice prints and the parts are pulled and delivered as normal. There is no software to install. No hardware to purchase. No complicated manuals to read. No messy computer integration issues. You keep your mind on business, not technology. It doesn't get any simpler than this.

## Simple

Simply type the website address www.peterbiltpartscounter.com in your browser, enter your assigned user name and password, and begin ordering. There are no CD-ROMs to load, no software to update. The Online Parts Counter is so simple and intuitive you'll be ordering in minutes.

#### Fast

Stock checks, catalog lookups and order placement are measured in seconds – even on dial-up! Get two things done at once. While you are searching for and ordering parts, you can keep focused on your business.

#### Accurate

Get the right part the first time using the electronic catalog. Eliminate miss-keyed part numbers or misinterpreted vehicle information. You are able to review your order before sending to make sure it's accurate.

### Convenient

Available virtually 24 hours a day, seven days a week, you can place your order and have it waiting for the delivery driver first thing when he gets in the following workday. Also, you can order from anywhere with an Internet connection.

# And More…

- See real time pricing and inventory.
- Import large stock orders from virtually any program or file type.
- Use on your PC, Mac, iPad or any device with a browser.
- Find parts and assemblies with the TRP Catalog and ECAT.
- Check inventory in multiple store locations (where applicable).
- Add comments to your order that print on the invoice.
- Save orders by name, VIN, repair order number and more to recall later.

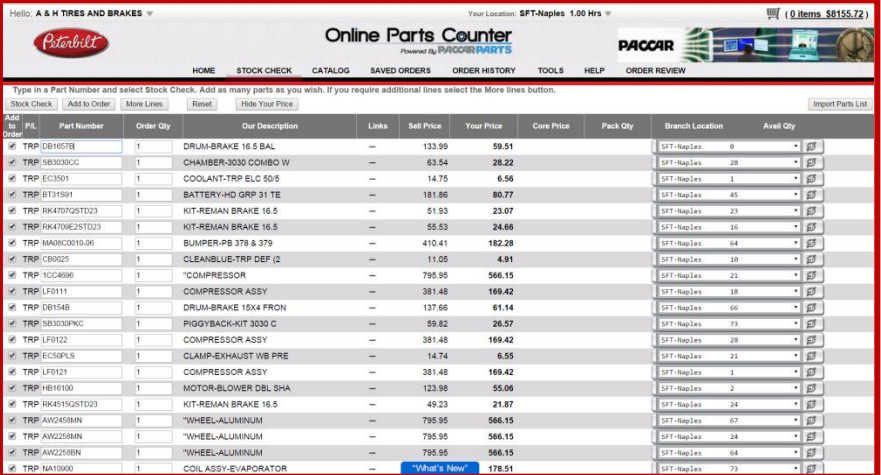

To get signed up or request more information for access to Parts Counter Online Contact: Randy Pinkham in Bangor at 800-439-3673 Jason Fournier in Auburn at 800-235-3613